FONDI TRUTTURALI EUROPEI **JNIONE EUROPEA** MILIR PER LA SCUOLA - COMPETENZE E AMBIENTI PER I **PRENDIMENTO FSE ISTITUTO TECNICO TECNOLOGICO** "GUIDO **DORSO** Via Morelli e Silvati, 19 - 83100 AVELLINO - C.M. AVTF070004 – Istruzione per adulti AVTF0705<br>C.C. postale n. 13306832 - Tel. 0825/1643303 - Fax 0825/1643302 - Sito WEB www.itiaguidodo<br>C.U. UF5DM0 - e-mail: avtf070004@istr rso.edu.it

ITT "GUIDO DORSO"- AVELLINO Prot. 0001360 del 17/02/2020 01-08 (Uscita)

ISTITUTO TECNICO TECNOLOGICO "GUIDO DORSO"

Al Prof. PASTORE MARIO

SEDE Albo Pretorio - Sito web - Amministrazione Trasparente

Codice Progetto: 10.2.2A-FSEPON CA-2019-486

## INCARICO TUTOR INTERNO SU MODULO FORMATIVO ALIMENTAZIONE E AGRICOLTURA PER L'ATTIVAZIONE DI PERCORSI FORMATIVI AFFERENTI AL PON FSE 2014-2020

Fondi Strutturali Europei - Programma Operativo Nazionale "Per la scuola, competenze e ambienti per l'apprendimento" 2014-2020 -Asse I - Istruzione - Fondo Sociale Europeo (FSE)- Obiettivo Specifico 10.2 Avviso pubblico prot. 4396 del 9 marzo 2018 per la realizzazione di progetti di potenziamento delle competenze di base in chiave innovativa, a supporto dell'offerta formativa -Miglioramento delle competenze chiave degli allievi - Sotto Azione 10.2.2A Competenze di base.

Avviso pubblico MIUR n. AOODGEFID/Prot. n. 4396 del 09/03/2018 "Competenze di base - 2a Edizione"

Titolo del progetto: COME VOLARE - Codice Progetto: 10.2.2A - FSEPON-CA-2019-486

CUP H38H19000280007

## **LA DIRIGENTE SCOLASTICA**

Visto il D.P.R. 275/1999 Regolamento in materia di autonomia delle Istituzioni Scolastiche, ai sensi della legge n. 59/1997;

Visto il D. Leg.vo 165/2001, Norme generali sull'ordinamento del lavoro alle dipendenze della Pubblica Amministrazione";

Visto il Regolamento di contabilità delle Istituzioni scolastiche, Decreto Interministeriale n. 129/2018;

Viste le Linee Guida per l'affidamento dei contratti pubblici di servizi e forniture di importo inferiore alla soglia comunitaria di cui alla nota prot. 1588 del 13 gennaio 2016, e le relative integrazioni fornite con nota MIUR.AOODGEFID prot. 31732 del 25/07/2017;

Visto il testo del Programma Operativo Nazionale-FSE-2014 IT 05 M 20001 "Per la Scuola competenze e ambienti per l'apprendimento" relativo al Fondo Sociale Europeo-Programmazione 2014-2020:

Visto l'Avviso pubblico MIUR AOODGEFID/Prot. n. 4396 del 09/03/2018;

Viste le delibere degli OO.CC. di adesione al Progetto PON FSE di cui trattasi;

Vista la nota MIUR prot. n. AOODGEFID 18425 del 05/06/2019, approvazione e pubblicazione delle graduatorie definitive regionali delle proposte progettuali degli Istituti scolastici, di cui all'Avviso Pubblico MIUR prot. n. 4396 del 09/03/2018;

Vista la nota autorizzativa MIUR AOODGEFID prot. n. 22702 del 01/07/2019 della singola istituzione scolastica;

Vista la nota MIUR prot. n. AOODGEFID 34815 del 02/08/2017;

Vista la circolare MIUR prot.n. AOODGEFID/36400 del 10 ottobre 2017;

Vista la circolare del MIUR prot.n. AOODGEFID/37407 del 21 novembre 2017 "Pubblicazione del Manuale per la documentazione delle selezioni del personale per la formazione;

Vista la circolare del MIUR prot.n. AOODGEFID/38115 del 18 dicembre 2017 "Chiarimenti e approfondimenti per l'attuazione dei progetti a valere sul FSE;

Vista la circolare del MIUR prot.n. AOODGEFID/ 1498 del 9 febbraio 2018 "Disposizioni e istruzioni per l'attuazione delle iniziative cofinanziate dai Fondi Strutturali Europei 2014 - 2020:

Vista la nota MIUR prot.n. AOODGEFID 10634 del 03/05/2018"Manuale Operativo di Avviso;

Vista la nota MIUR prot.n. AOODGEFID/29817 del 19 novembre 2018 "Manuale Procedura di Gestione;

Vista la delibera n. 34-2018/19 con la quale il Collegio Docenti in data 26/10/2018 all'unanimità approva i criteri per la selezione degli esperti- tutor e tutte le figure che saranno coinvolte nelle attività progettuali PON FSE 2014-2020 e PON FESR 2014-2020:

Vista la delibera n. 77/2018 del Consiglio di Istituto in data 26/10/2018 approvazione criteri per la selezione degli esperti - tutorpersonale ATA e tutte le figure che saranno coinvolte nelle attività progettuali PON FSE 2014-2020 e PON FESR 2014-2020;

Vista la nota prot. n.6019/01-08 del 04/09/2019 Decreto di assunzione in Bilancio delle somme relative alla realizzazione del progetto PON 10.2.2A - FSEPON-CA-2019-486 dal titolo "COME VOLARE";

Visto il Regolamento CE n. 1159/2000 del 30.05.2000, relativo alle Azioni informative e pubblicitarie a cura degli Stati membri sugli interventi dei Fondi Strutturali e all'allegato sulle modalità di applicazione;

Vista la Determina Dirigenziale prot.n.326/01-08 del 14/01/2020;

Visto l'avviso di selezione interna per il reclutamento della figura di "Tutor" nota prot.n. 426/01-08 del 17/01/2020:

Viste le istanze di partecipazione pervenute entro i termini indicati nel suddetto avviso di selezione interna:

Visto il verbale di istituzione della commissione di valutazione, nota prot. n. 602/01-08 del 23/01/2020:

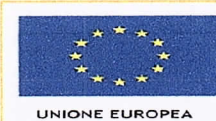

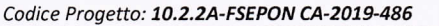

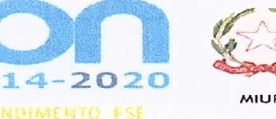

Visto il verbale conclusivo di valutazione Tutor interni redatto dalla commissione di valutazione in data 27/01/2020 nota prot. n.758/01-08;

ABIENTI PER L'A

Vista la pubblicazione della graduatoria definitiva Tutor interni nota prot. n.1029/01-08 del 05/02/2020;

FONDI

TRUTTURALI EUROPEI

Visto il Decreto di approvazione graduatoria definitiva "Tutor interni" nota prot. n.1130/01-08 del 08/02/2020,

## **INCARICA**

IL prof. PASTORE Mario, docente a tempo indeterminato in servizio presso questa Istituzione Scolastica quale TUTOR INTERNO per la realizzazione del modulo formativo "ALIMENTAZIONE E AGRICOLTURA " nell'ambito del progetto PON 10.2.2A - FSEPON-CA-2019-486 Competenze di base 2a Edizione dal titolo COME VOLARE.

Il docente assegnatario del presente incarico si impegna a svolgere una prestazione di lavoro per attività aggiuntiva oltre l'orario di servizio per n°60 ore complessive e dovrà essere realizzata a decorrere dalla data di avvio delle attività progettuali con termine entro il 31/08/2020.

Il tutor facilita i processi di apprendimento degli allievi e collabora con gli esperti nella conduzione delle attività formative, in possesso di titoli e di specifica competenza relativa ai contenuti del modulo.

## I compiti e le funzioni del Tutor sono di seguito elencati:

- predispone, in collaborazione con l'esperto, una programmazione dettagliata dei contenuti del progetto, che deve essere suddiviso in moduli corrispondenti a segmenti disciplinari e competenze da acquisire;

- cura la completa iscrizione dei destinatari in GPU, dove specifica le date del calendario delle lezioni, scarica il foglio firme ufficiale giornaliero e provvede alla raccolta di tutte le firme dei partecipanti, compresa la propria e quella dell'esperto;

- accerta l'avvenuta compilazione dell' anagrafica dei corsisti e degli strumenti di monitoraggio e di avvio in caso di modulo rivolto ad adulti (ad es. personale docente), compila direttamente l'anagrafica dei corsisti, acquisendo le informazioni necessarie unitamente alla liberatoria per il trattamento dei dati, nonché gli strumenti di monitoraggio e di avvio in caso di modulo rivolto agli allievi;

- cura in tempo reale il registro delle presenze in GPU, monitorando la riduzione dei partecipanti soprattutto in relazione al numero previsto;

- cura il monitoraggio fisico del corso, contattando gli alunni in caso di assenza ingiustificata;

- mantiene il contatto con i Consigli di Classe di appartenenza dei corsisti per monitorare la ricaduta dell'intervento sul curricolare anche utilizzando gli strumenti di monitoraggio previsti in piattaforma GPU-INDIRE 2014-2020;

- svolge compiti di coordinamento fra le diverse risorse umane che partecipano all'azione e compiti di collegamento generale con la didattica istituzionale;

- partecipa con gli esperti alla valutazione/certificazione degli esiti formativi degli allievi. La partecipazione alle riunioni relative al modulo di sua competenza è parte integrante del suo incarico.

- consegna alla segreteria dell'Istituto tutta la documentazione didattica inerente il progetto, il materiale elaborato nonché tutte le schede con relativi risultati, suddivisi in cartelle tematiche anche su supporto informatico;

- monitorare il processo di apprendimento in collaborazione con l'Esperto e rispondere ad eventuali questionari proposti dal MIUR; - concordare con il Dirigente Scolastico e l'Esperto il recupero di eventuali lezioni non svolte per motivi personali o per esigenze della classe interessata.

Il corrispettivo della prestazione viene stabilito in euro 30,00 lordo stato onnicomprensivo per ogni ora effettuata e soggetto al regime fiscale e previdenziale previsto dalla normativa vigente. La liquidazione del corrispettivo sarà commisurata al numero delle ore effettivamente svolte oltre l'orario di servizio, come risultante dai fogli di presenza e registro firma e stante la presenza degli alunni necessaria per garantire la realizzazione del percorso formativo. Gli emolumenti previsti dal Piano Finanziario autorizzato saranno corrisposti a seguito dell'effettiva erogazione dei fondi comunitari. L'incarico potrà essere revocato in qualunque momento senza preavviso ed indennità di sorta, per fatti e/o motivi organizzativi, tecnico-operativi e finanziari che impongano l'annullamento delle attività progettuali.

Ai fini della liquidazione il Tutor dovrà attestare il caricamento sulla piattaforma ministeriale GPU-INDIRE 2014-2020 dei dati richiesti e il completamento di tutte le parti che gli competono, presentando alla Segreteria dell'Istituto la seguente documentazione : Relazione conclusiva delle attività formative progettuali di tutoraggio inerenti il modulo formativo, con annessa dichiarazione delle ore effettivamente svolte oltre l'orario di servizio.

rof. PASTORE Maric (PER ACCE

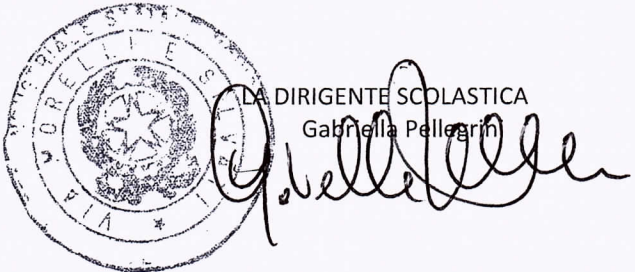